## **Guía de instalación** ColorEdge CG2420

**Monitor LCD con gestión del color** 

## **Importante**

Lea atentamente las PRECAUCIONES, esta Guía de instalación y el Manual del usuario que encontrará en el CD-ROM para familiarizarse con el aparato y usarlo de forma segura y eficaz. Conserve esta guía para futuras consultas.

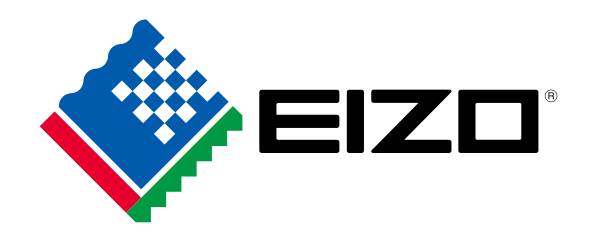

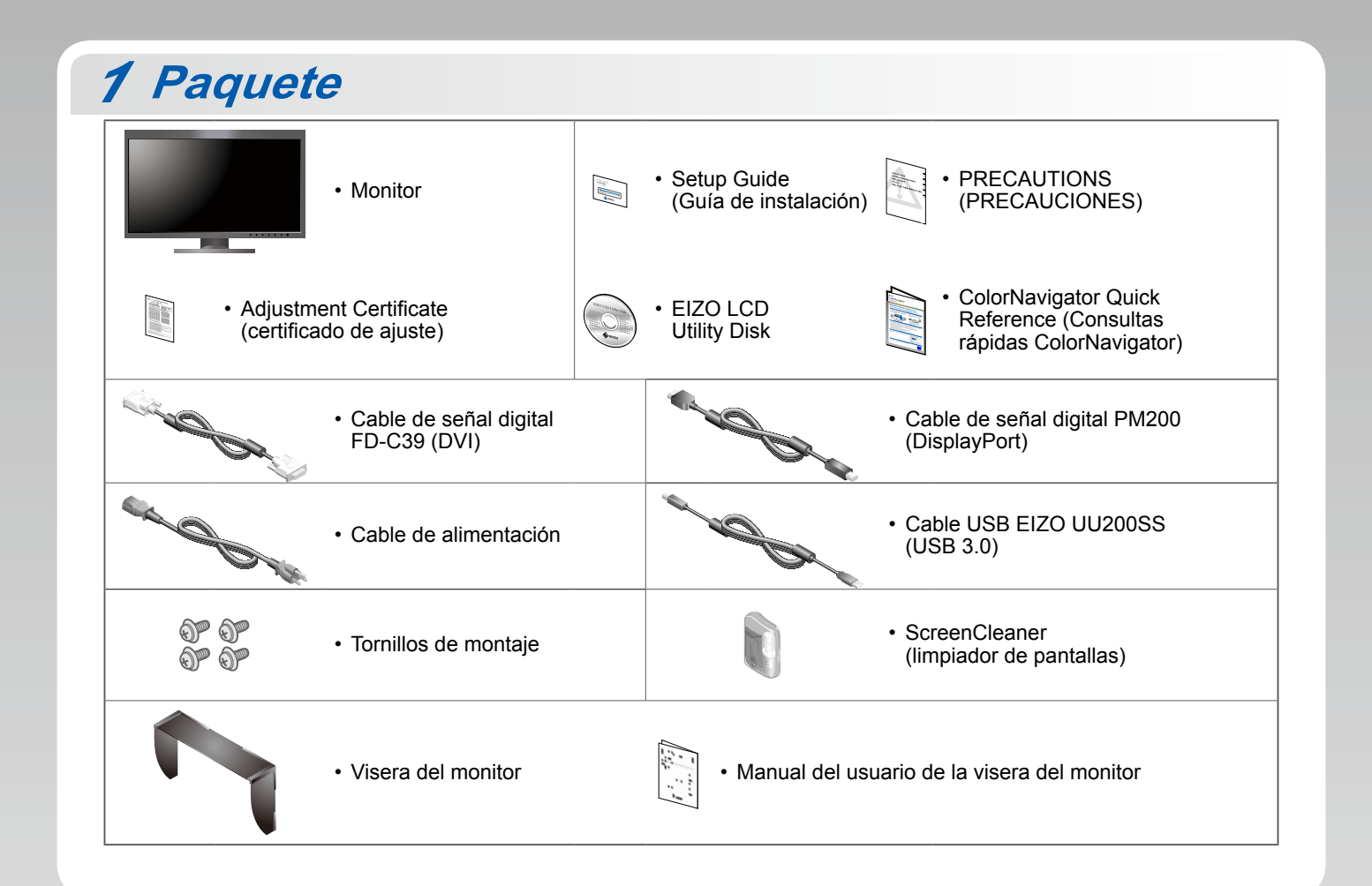

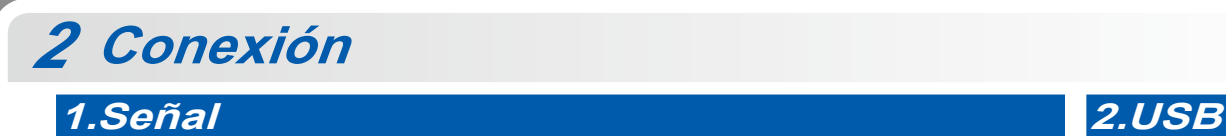

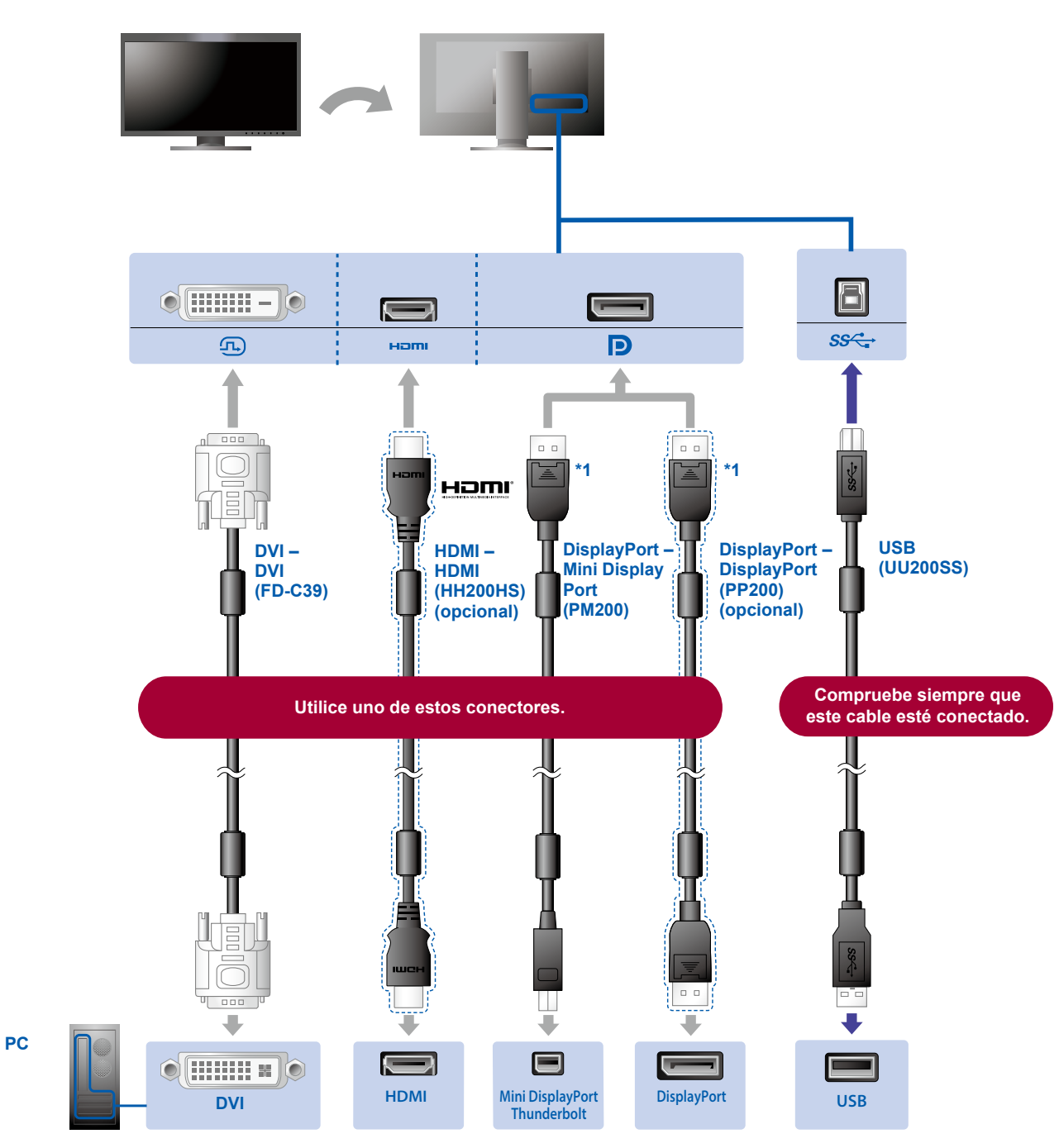

\*1 Para retirar el cable DisplayPort, presione sobre la marca situada en la punta del cable mientras lo extrae.

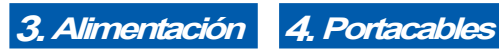

El portacables de<br>la parte posterior del soporte mantiene<br>los cables recogidos.

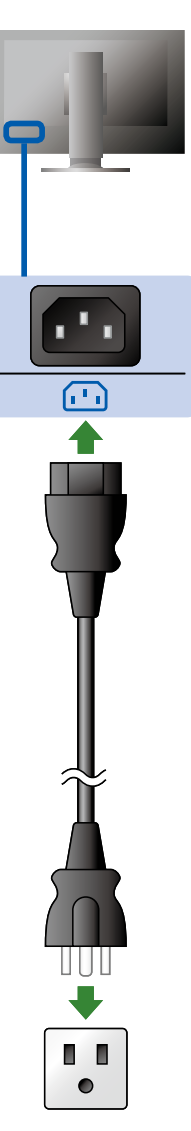

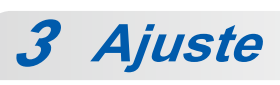

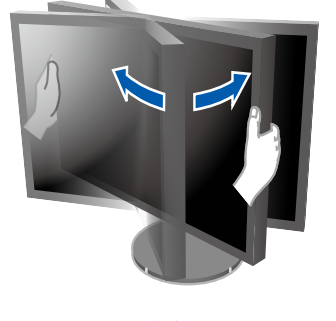

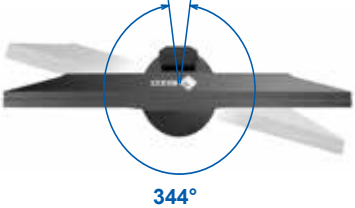

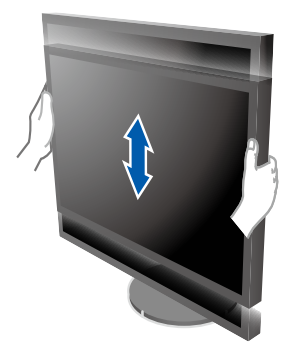

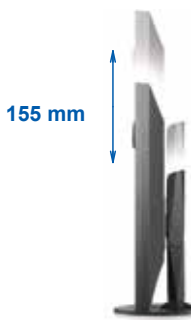

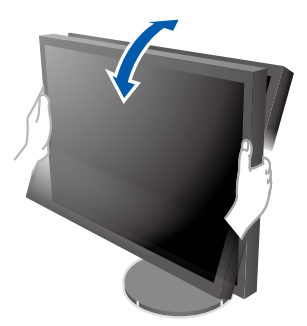

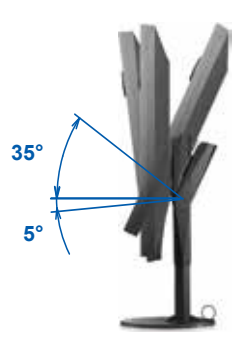

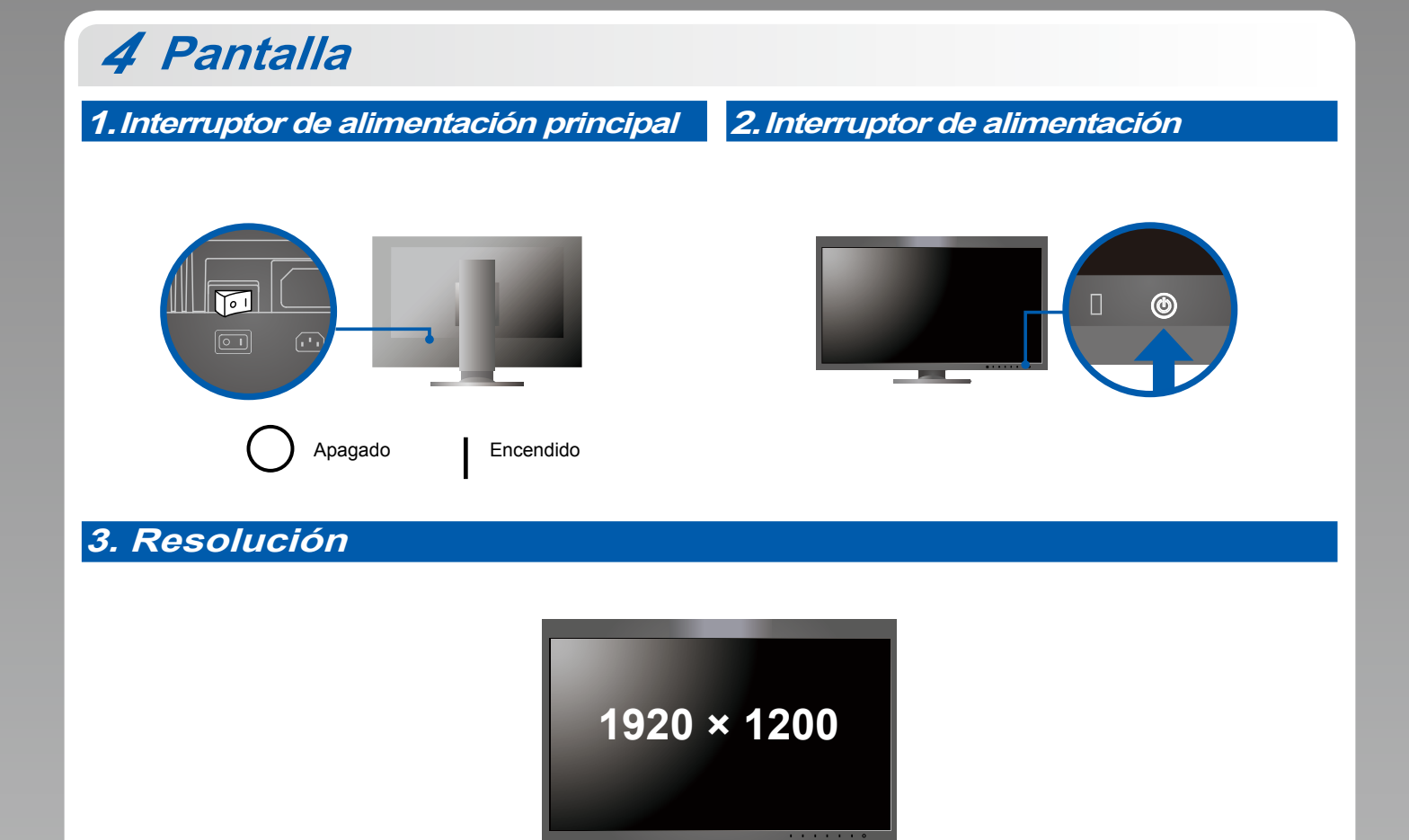

```
Visera 5
```
Para obtener más información sobre la instalación, consulte el Manual del usuario de la visera del monitor (en la caja de la visera del monitor).

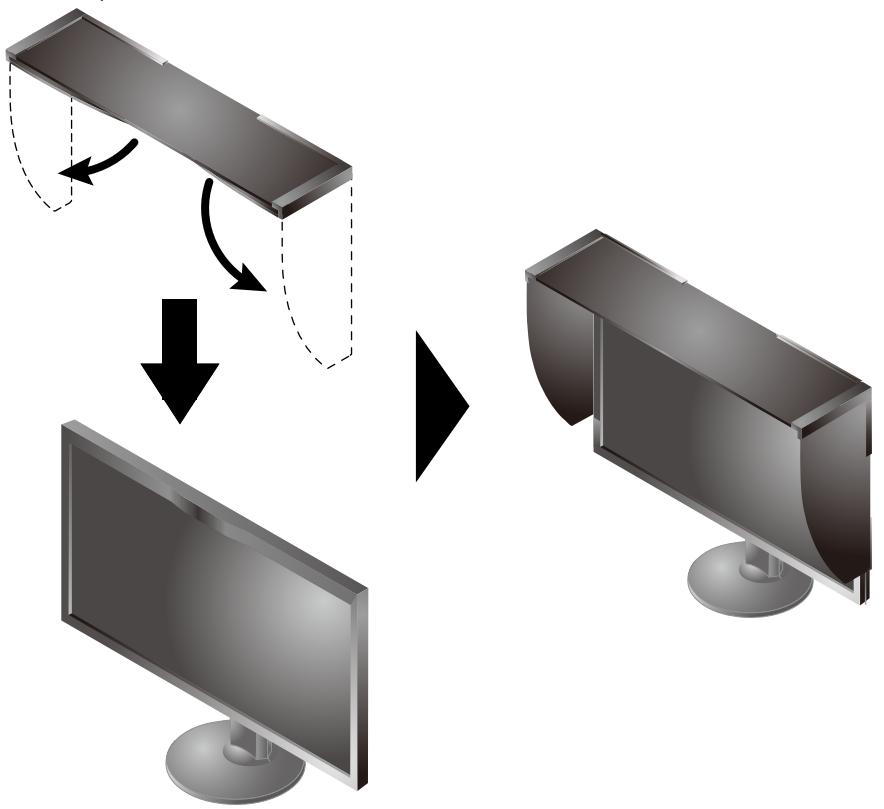

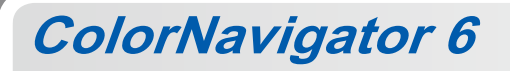

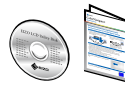

• Para obtener instrucciones de manejo, lea "Consultas rápidas" y el Manual del usuario de ColorNavigator (en el CD-ROM).

**SelfCalibration**

Permite realizar periódicamente la calibración.

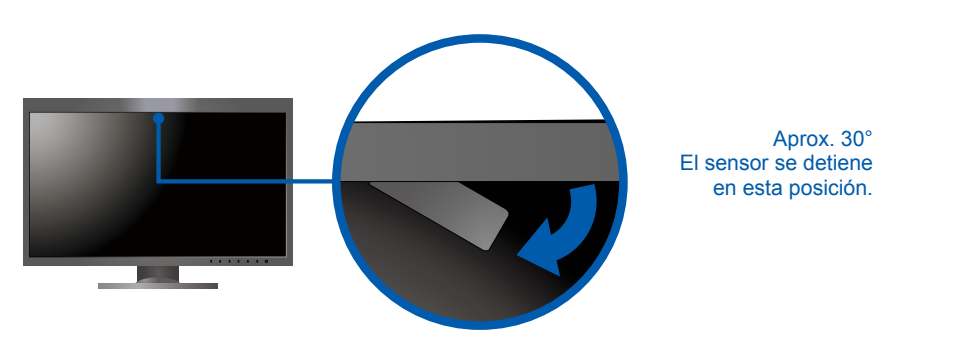

· Para obtener más información sobre SelfCalibration, consulte el Manual del usuario (en el CD-ROM).

## $\bullet$  No aparece ninguna imagen

Si, tras seguir las soluciones propuestas, no se muestra ninguna imagen en el monitor, póngase en contacto con su representante  $local de EIZO.$ 

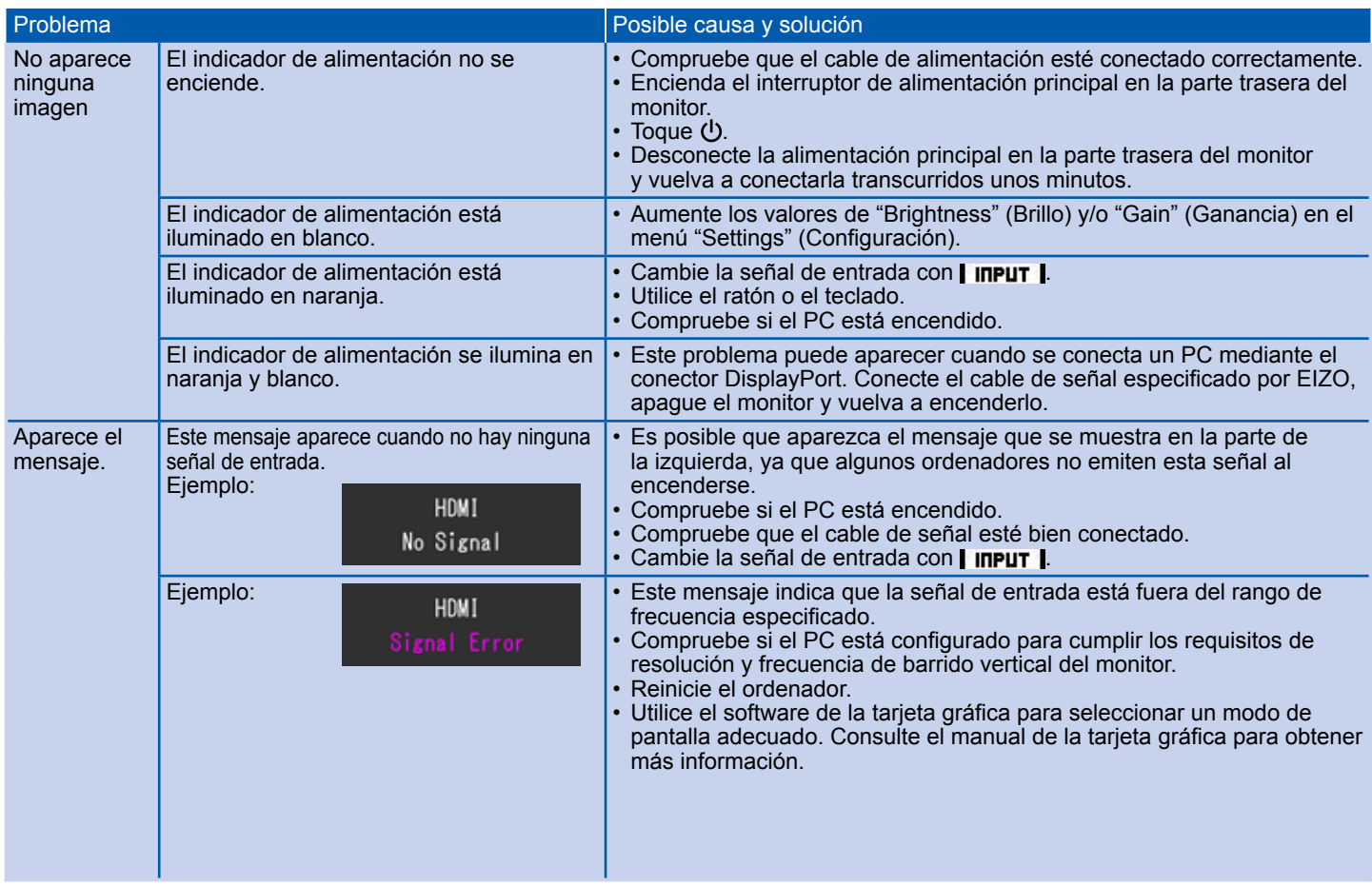